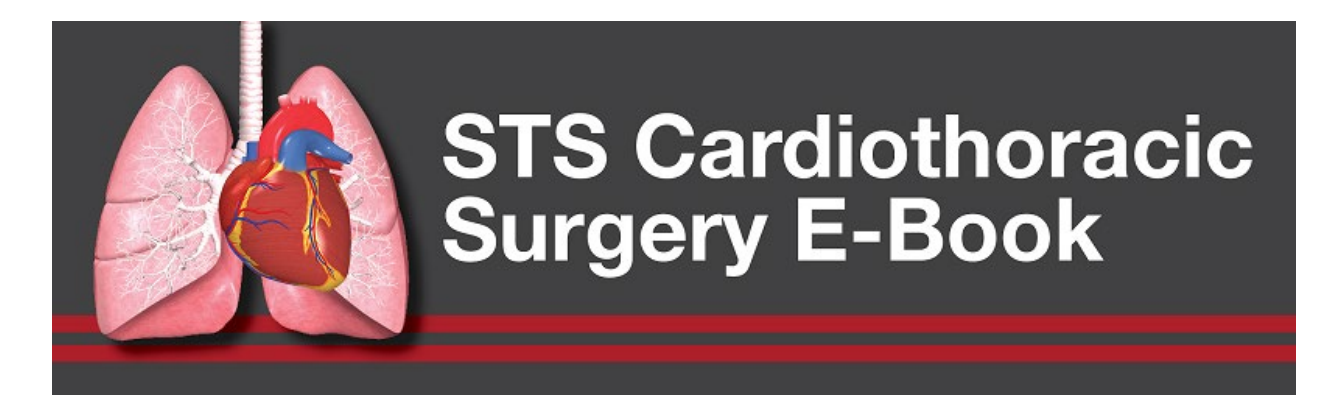

# **STS E-Book Video Submission Guide**

The Society of Thoracic Surgeons is commited to ensuring the *STS Cardiothoracic Surgery E-Book* is the most comprehensive and up-to-date resource for cardiothoracic surgery professionals. As part of this commitment, STS is adding more multimedia content to the *E-Book* to provide a more robust educational experience.

Thank you for your interest in submitting a surgical video for consideration to be included in the *STS Cardiothoracic Surgery E-Book*. This guide will help you make the most of your submission.

Videos will be reviewed by senior and associate *E-Book* editors and chapter authors who will choose the best video representation for each respective topic. If accepted, you will receive peer-reviewed publication credit and complimentary access to the respective *E-Book* volume.

### **Submission links**

- [Pediatric and Congenital Cardiac Submissions](https://www.sts.org/video-submissions-for-congenital)
- [Adult Cardiac Submissions](https://www.sts.org/video-submissions-for-adultcardiac)
- [General Thoracic Submissions](https://www.sts.org/video-submissions-for-thoracic)

# **Video Submission Criteria and Requirements**

## **Important: No Protected Health Information (PHI)**

Ensure patient consents to filming and de-identify footage and images as needed!

- Once your video recording is complete, save and retrieve all relevant footage and images according to your facility's PACS procedure and policy.
- You may need to change folder and/or file names as well, depending on the original recording device.
	- o File Naming: Title the file based on topic identified on the submission form.
	- o For example, *Chronic Pulmonary Thomboembolism – OpTech*
- Your name will be attached automatically to the front of your file name upon submission.
- All surgical videos must be submitted in .mp4, .mov, .avi, or .wmv format; mp4 is preferred.

### **Recording Equipment**

Most operating rooms are equipped to record using at least some of the below sources:

- Thoracoscopic or otherwise minimally invasive camera
- Overhead or in-light camera
- Head-mounted or loupe camera
- Intraoperative imaging, e.g., fluoroscopy or TEE
- Patient vitals

*Note: A smartphone can be used in a pinch to film certain aspects of a case if other options are unavailable.*

#### **Setting up your recording**

For best results we suggest that you:

- Set the quality and/or resolution to the maximum available (HD or 4K)
- Toggle off any record time restrictions or automatic shut-off
- Auto-save all intraoperative imaging shots, e.g., fluoroscopy
- Set recording devices to anonymous mode or hide PHI mode, if available

#### **Shooting Examples**

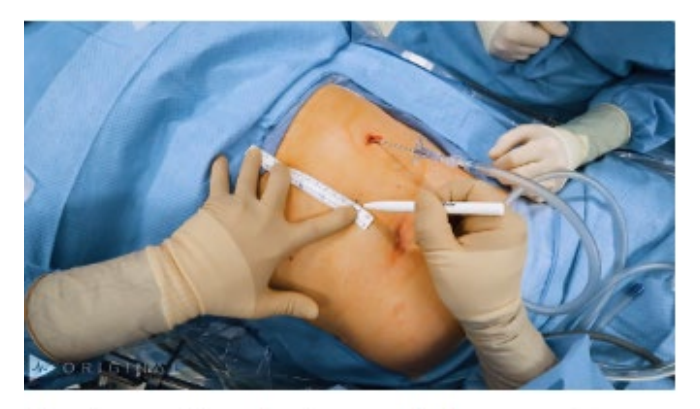

Headcam view during port placement

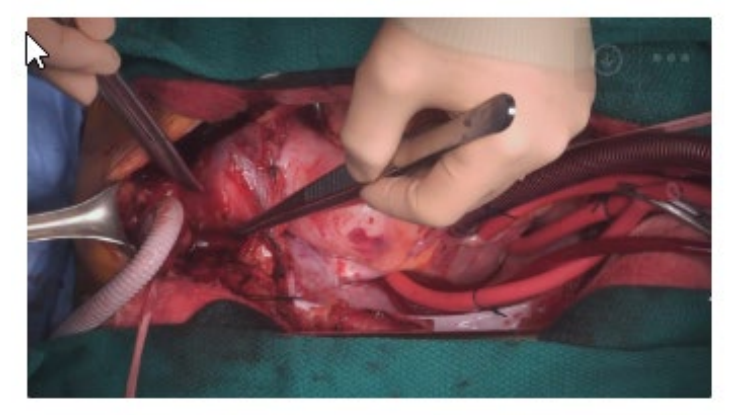

Overhead/in-light view from an arch reconstruction

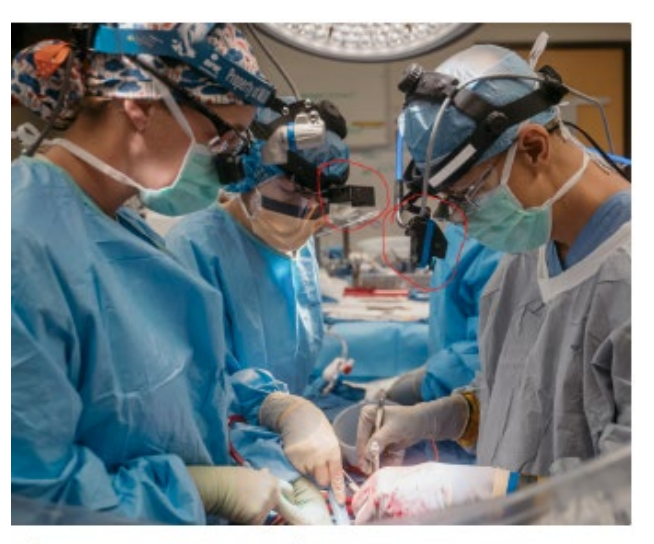

Physician wearing a loupe camera, assistant wearing a GoPro

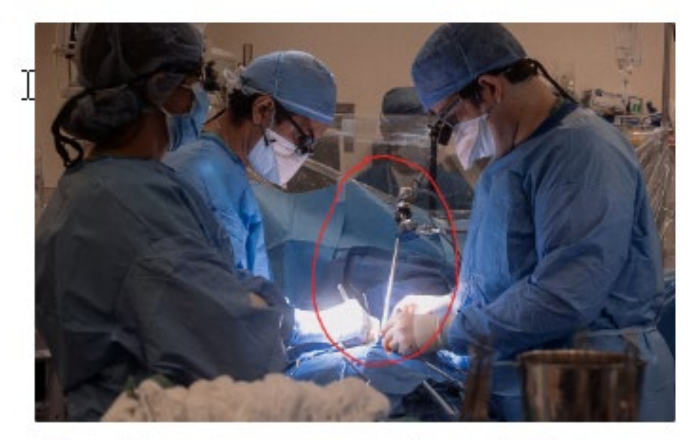

Mounting a laparoscope for a stable image

## **Questions?**

Contact education@sts.org.

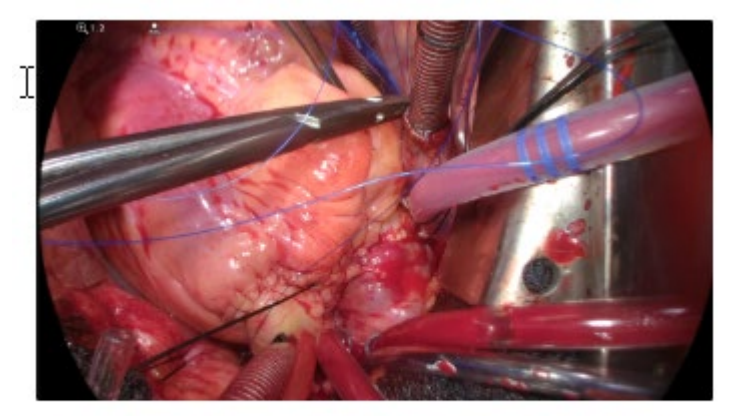

A wide-angle scope camera used to film a Ross procedure